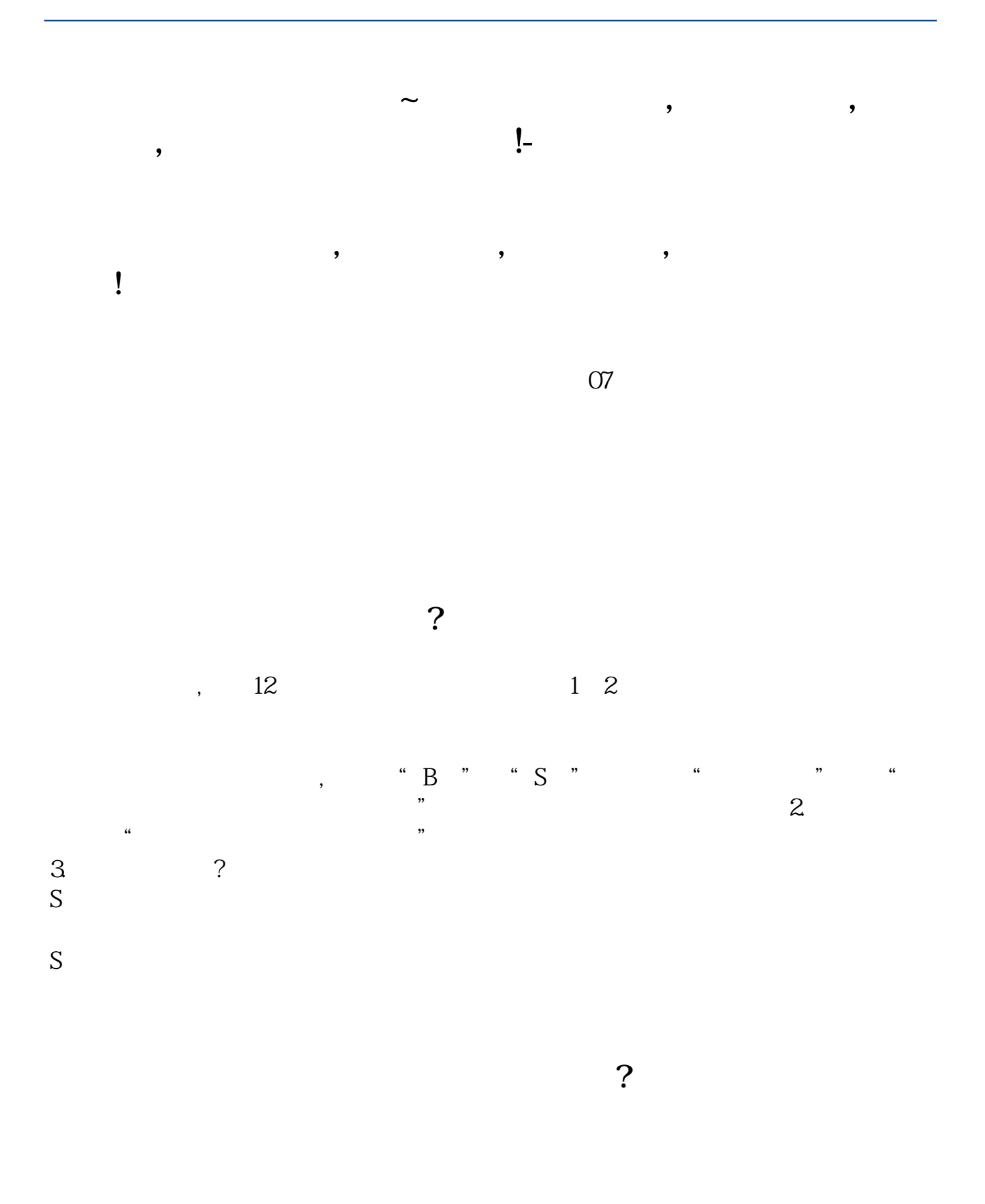

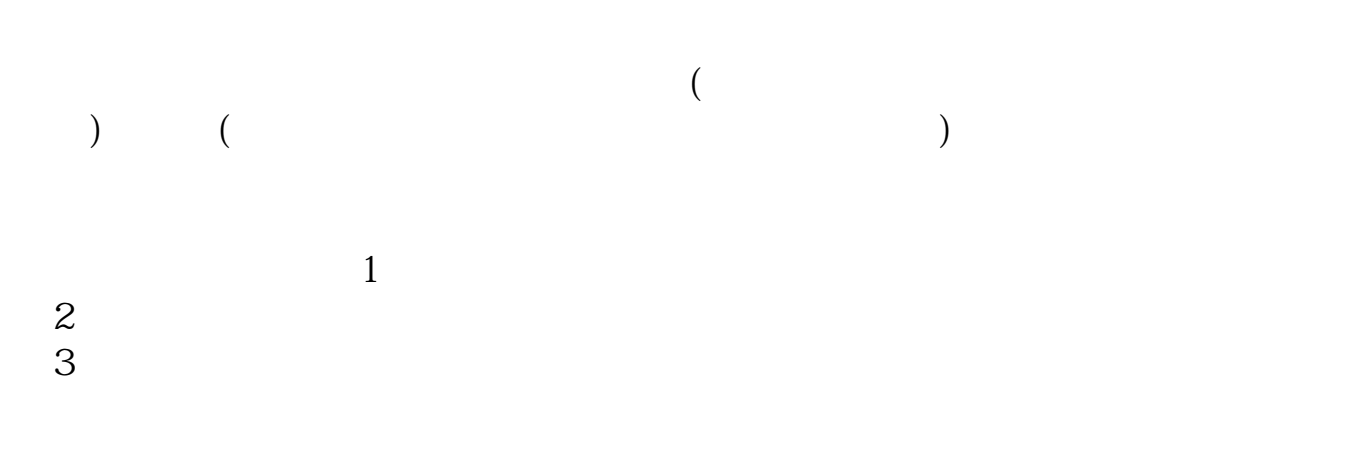

## $40041$

 $400041$ 

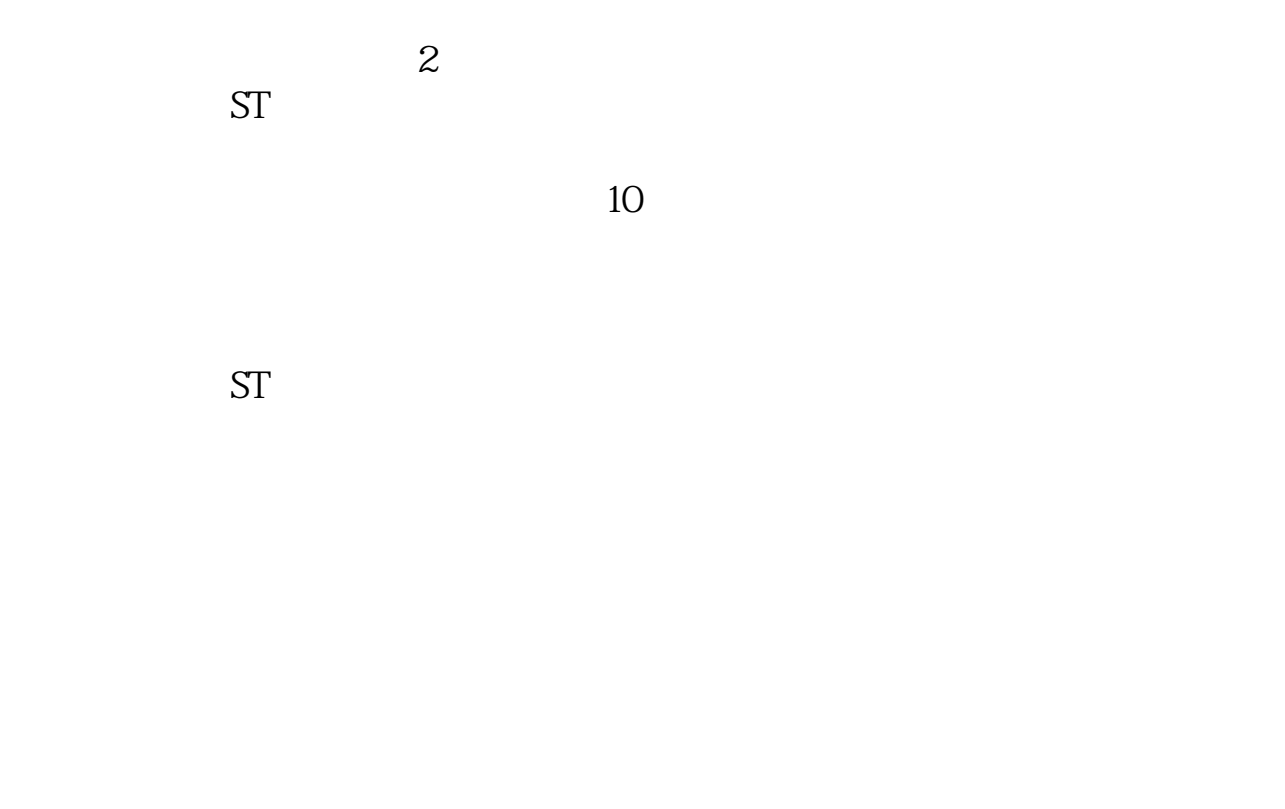

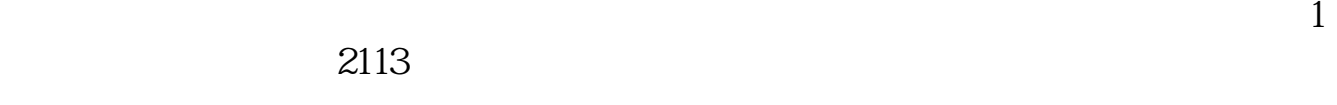

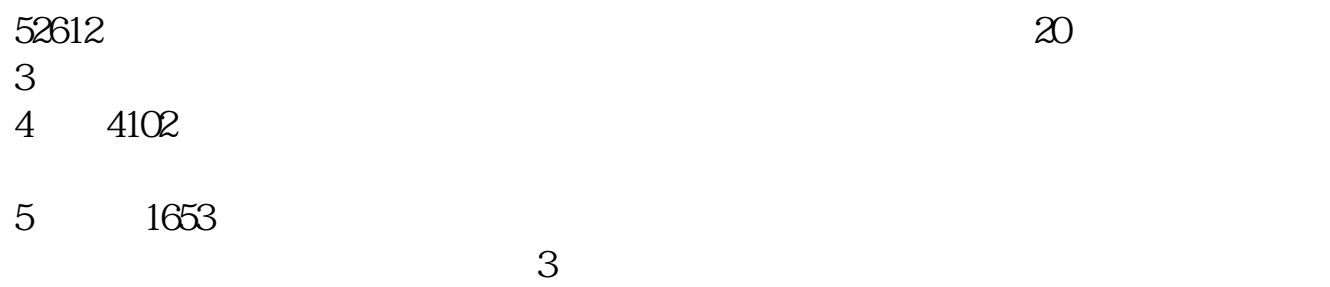

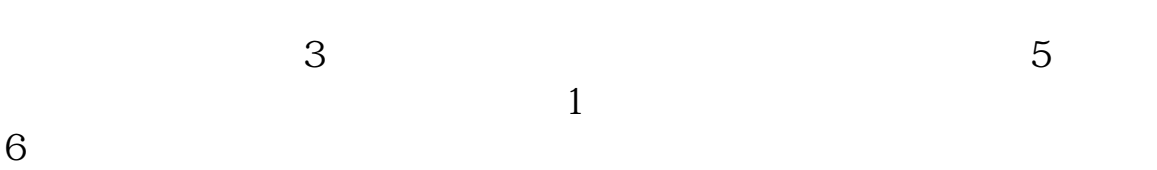

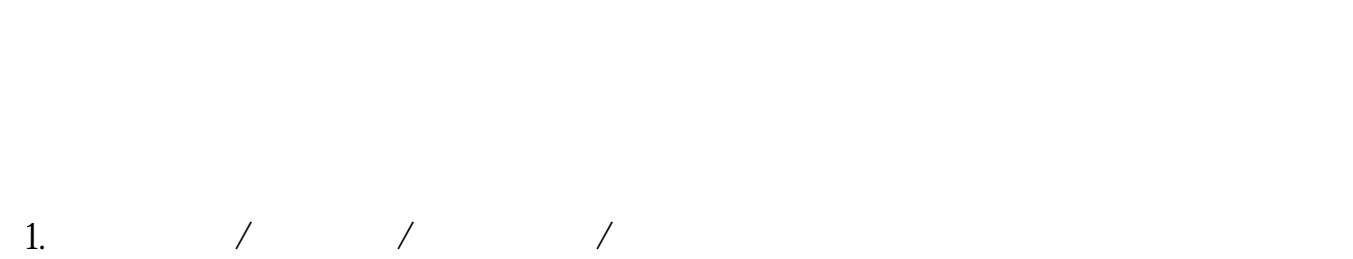

 $2.$ 

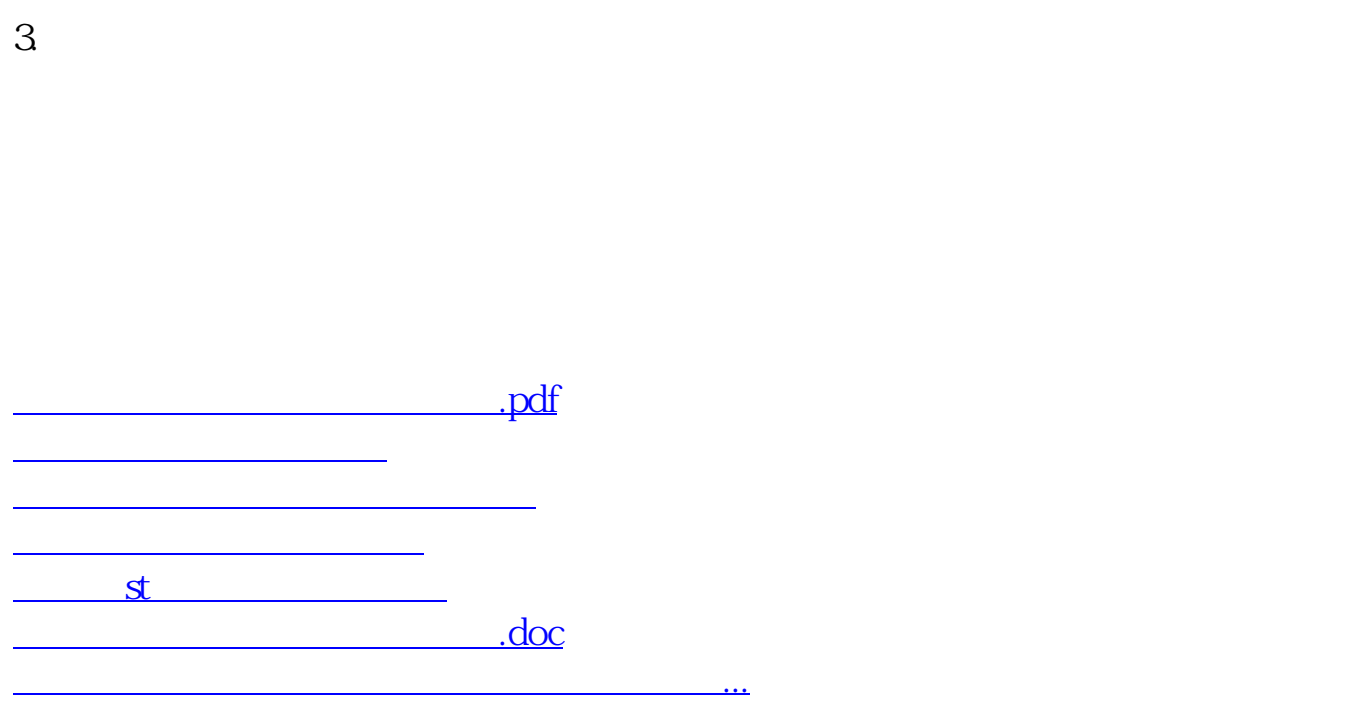

https://www.gupiaozhishiba.com/store/6851.html